## Cloud Brush Photoshop Cc Free Download ^NEW^

Cracking Adobe Photoshop is not as straightforward as installing it. It requires a few steps to bypass the security measures that are in place. First, you must obtain a cracked version of the software from a trusted source. Once you have downloaded the cracked version, you must disable all security measures, such as antivirus and firewall protection. After this, you need to open the crack file and follow the instructions on how to patch the software. Installing Adobe Photoshop is pretty straightforward and can be done in a few simple steps. First, go to Adobe's website and select the version of Photoshop that you want to install. Once you have the download, open the file and follow the on-screen instructions. Once the installation is complete, you need to crack Adobe Photoshop. To do this, you need to download a crack for the version of Photoshop that you want to use. Once you have the crack, open the file and follow the instructions to apply the crack. After the crack is applied, you can start using Adobe Photoshop. Be sure to back up your files since cracking software can be risky. With these simple steps, you can install and crack Adobe Photoshop.

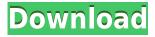

Lightroom 5 is faster. Lightroom 4 was very fast, but has a carefully constructed workflow around the Lightroom interface and catalog. Lightroom 5 takes a more Organic approach and uses fewer clicks per task. Lightroom5's workflow is more efficient, even in its default state. It just needs a bit of time to get used to. It's definitely worth the 5 minute or so it took me to set up again. It's a good workflow, but is not exactly unique. I have set Photoshop to delete attachments automatically and as part of my workflow. I have also set it to remove any metadata in the file (including IPTC) when its loaded into PS. From the ground up, Lightroom 5 is a guicker and more efficient way to edit and manage images than Photoshop. None of this means that Photoshop quality is definitely better. More People will want Lightroom in the future. Lightroom reports are a little clunky, and it's annoying to have to create and maintain your own manually. But Lightroom 5 should be faster and easier than Lightroom 4. Our review of the new Creative Suite 5 beta today focuses on performance, as well as on the new features and improvements to existing functions, especially with respect to speed. We also discuss Macs and Lightroom 4 versus the new, more powerful Lightroom 5. Lightroom 4 was fairly snappy in the GUI aspects, but could take a long time to import large libraries and catalogs on larger, slower computers. The new Lightroom 5 is not only a bit faster, the interface works better in my experience. I'm still not very happy with the new Catalog Support window though. I usually work primarily with Lightroom's Import window because that's where I make all my changes to the files. Last time I used the catalog, I got no scrolling at all—only in the preview window.

## Photoshop 2021 (Version 22.4.3)Torrent Free License Key For Mac and Windows 2022

It's a camera simulation tool that allows you to change the color space of your images before exporting them. P3 offers the highest possible quality and is the color space that most desktop scanners produce. LTC works well for images that were scanned previously. Black and white mode reduces the overall color information of your image and also lets you turn colors off. Adobe After Effects can help you create motion graphics and composites. The basic workflow is to group and fade layers, where each group performs a function such as a basic lighting effect, dissolve, or motion blur. You then use the compositing nodes to add in a variety of effects such as the color of the sky, coloring, or more complex effects. Borders are easy to create with the Rectangular Marquee tool, and you can quickly draw in shapes using the Line tool. You can then add new fill colors, fade colors out, create rectangular and elliptical shapes, and merge multiple shapes into shapes like ellipses and freeforms. It's a tool that can correct color balance problems like photo prints or over-saturated pictures. You can also use it to smooth skin. There are many presets to choose from like on-screen adjustments, natural-looking, skin tones, and then more complex presets like glow or shadows. It's just like the Selection tool you use in Photoshop, now in the browser. You can easily create new Smart Objects or Layers from one or more images, copy and paste sections of one image onto other images, or combine objects and adjust their appearance. 933d7f57e6

## Download Photoshop 2021 (Version 22.4.3)Serial Number PC/Windows x32/64 {{ NEw }} 2022

The yearly release of Photoshop has long been heralded as the place where new features are introduced. However, Creative Cloud has caught the design industry by a few fast-fingers, bringing a lot of features that were available in applications like Adobe Illustrator, Photoshop and InDesign much earlier. In Photoshop 2017, this has taken the form of image-editing software getting what may be the biggest update in years. It includes layers for graphics, a powerful retouching system, a range of sharpening tools, and additions to the edge-detection feature for making more accurate selections. The update also includes tools to process photographs and produce prints from the image. Photoshop does a lot already in the background to optimize computer resources. It often makes use of the CPU's performance boost because it needs to use the computer's video capability only as a last resort. Adobe has developed a new technology, called **Performance Management** System Optimization (PMSO) (an older tool tickled our funny bone on January 16, 2015) to use CPU power wisely, improving resource management, ensuring stable operation. As this is an update to the regular Photoshop routine, the latest version of Dreamweaver CS6 has been released. All-inone web design app Dreamweaver introduces elements of a range of Adobe Creative Cloud products, including Illustrator, Photoshop and InDesign. But for web design, it has gone one step further, with the introduction of Universal Clipboard, which allows users to copy content from one Photoshop window to another, and to share a link to the image. Users simply drag and drop content from the Clipboard, and if users already have the same content open in another application, it is instantly added.

brush vintage download photoshop dot brush photoshop free download dispersion brush photoshop free download vintage brush set photoshop free download brush stroke download photoshop mosque brush photoshop free download paint splatter brush free download photoshop watercolor brush free download photoshop water brush free download photoshop water splash brush free download photoshop

The number of features from Photoshop isn't restricted to the tools. There are external plugins that are used by other tools and applications such as Adobe InDesign, Adobe Illustrator, and others. Some of the best are Content-Aware Fill, Adobe Edge Animate, Adobe Kuler, Adobe Color CC, and others. The features page will give an overview of some of the best and most popular Photoshop tools and features. **New Exclusion:** The new "Exclusion" feature allows you to quickly remove specific objects from an image. This includes the ability to select the outline of an object and quickly remove it within the document. \* **Paths and Brushes:** Easily create a path around any object with the creation of a "Shape layer". Create fills and strokes and composite them easily with the "Foreground to Background" option. Adobe Photoshop has become the de facto standard for creating and editing digital photographs, and Forte Images is no different in our approach to creating rich imagery content and rich experiences, and supplying the photography services you need. We continue to be supportive of Adobe's adoption of new features and technologies and we're excited to see where it goes. Equipped with the latest image-related technologies and the latest social media capabilities, we share the same goal as Adobe to make creative work, and discover new ways to capture experiences. Our seamless integration with Adobe Photoshop means that you can

place your images in the broader Adobe portfolio, and even leverage a shared network for faster productivity, collaborative image editing, and creative sharing.

The Magnify tool is a powerful tool and is one of the reasons that Adobe Photoshop is widely used today. The tool is all about a virtual magnifying glass. You can zoom in to any layers and level. You can set the magnification to specific levels or scroll through infinite levels of magnification. The Layers palette lists the different layers of a document, and the Channels palette shows the different color information in images. You can use the Channels palette to organize the image and to see at a glance the color information for each channel. The Brackets feature is a long-overdue addition to Photoshop. If you need to do a lot of pasting, this is a saving feature. A bracket is the original copy text with all the information that you can paste into a new file. This can be useful when you want to replace or reuse a certain piece of text in a later version or when you want to reuse information from a file into a new document. The new Content Aware Spot Healing tool lets you select a few points on an image and enable the Spot Healing tool, which uses software algorithms to determine the content of the image, like edges and edges of the shadows and highlights. The result is that you can remove strange areas in the background when you point the curve to a mask and repair the parts masked by the shadow or highlights. Another great new feature is the Three Point Lasso tool. You can now readily edit any selection guickly and easily; just move the mouse cursor to where you want to begin your editing and click. You can use the Quick Selection tool to quickly select whole objects and then move your cursor to the selection border.

https://techplanet.today/post/watchdogs32bitfixorcrack-full

https://techplanet.today/post/download-best-720p-harud-movies-in-hindi

 $\frac{https://techplanet.today/post/internet-patched-download-manager-635-build-11-crack-with-registration-code-free-patched-download-2020}{}$ 

https://techplanet.today/post/perfect-number-korean-movie-eng-sub-verified-download-26

https://techplanet.today/post/shuddh-desi-romance-movie-in-hd-hot-download

https://techplanet.today/post/talvar-2015-hindi-blu-ray-720p-x264-aac-subtitles-netflix

https://techplanet.today/post/hindi-hd-kahaani-movies-1080p-torrent-free

https://techplanet.today/post/jamiroquai-greatest-hits-mp3-26-best

https://techplanet.today/post/simon-scarrow-britannia-epub-download-verified

https://techplanet.today/post/garib-garib-singlle-hd-video-download-better-720p-moviesgolkes

https://techplanet.today/post/gangstar-rio-2d-apk

Finally, a few words on the upgrade service. I don't really find it very effective and rarely have I paid a single cent for it. While you are still bound by your contract, one could consider how much "money" they're really paying for the service. After paying yearly subscription of \$100 to \$150 bucks for the service, you only pay \$3 to \$6 bucks for the upgrade. That's it! So just be careful and don't overpay for it. It is very much unreasonable to limit the features if we would like to know all the features of the software, or we limit the upgrades for personal reasons or reason other than the upgrades. Completing an issue of not upgrating the subscription, it may no longer allow the updates to the software. There are some reasons to prolong the usage for the subscription, and so many legitimate reasons to stop the subscription including the pricing – some users don't want to upgrade their subscription because of the cost as long as a subscription is still valid. This post contains references to brands, companies and products from one or more of our Product or Services partners. These references are placed here solely for the readers' reference and MacLife assumes no responsibility for the content of this material. Advances in technology continue to redefine the field

of graphics, and Photoshop is the market leader with more than 53 million installs on Mac and Windows. Adobe Photoshop's 2018 release brings a number of new features and enhancements, including new brushes, color targets, new content-aware tools, camera-specific color targets , and the addition of Photoshop Camera Raw CC 2018. The later gives you complete control over all of the settings on your camera's raw file.

Many of the features are included in the **Photoshop for iOS** app, which makes it easier to edit photos, design and share them. If you're still a bit worry about how to use a photo editing app on a mobile device, you can always use Photoshop Express. It's the best photo editing app for Android and iOS users, as it's especially designed to edit photos on the go. Creating a Lens Flare Effect -Lens flare is a common effect seen in nature, but not many people know how to create it. Adobe Photoshop Elements has a built-in tool that will give you a free and guick way to create this effect. Therefore, in this tutorial, you will learn how to create a Lens Flare Effect. "In collaboration with our customers, we've been working on the perfect solution for sharing photos or designs with everyone on your team," adds Philip W. Jones, vice president, Adobe Worldwide Communications. "Share for Review is a great addition to the Photoshop app and will allow everyone to work together to get the job done." Photoshop CC is a stand-alone application and also comes with a powerful multi-tasking ability. You can easily drag and drop different files into the workspace and it will automatically arrange them in a logical way. With this feature, the users can easily access the multi-tasking workspace and choose the picture that they require for editing. Photoshop is one of the most used tools to create websites. Now, you can create a website with just one click. The Best way to explain how it works is you need to go to the browser, open a blank page and then you need to provide settings. You are done uploading your images into your web site. This is the first feature of the Photoshop Elements you need to know before uploading images. 2. Remove Blur, Sharpen, and Grayscale